# **MOCK**

Подписано цифровой подписью: МОСК Дата: 2023.01.25 12:02:32  $+03'00'$ 

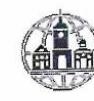

Частное профессиональное образовательное учреждение «Московский областной современный колледж» (МОСК)

ЕВЕРЖДАЮ ЮCК

#### ФОНД ОЦЕНОЧНЫХ СРЕДСТВ

учебной дисциплины

## ЕН.01 ИНФОРМАТИКА И ИНФОРМАЦИОННЫЕ ТЕХНОЛОГИИ В ПРОФЕССИОНАЛЬНОЙ ДЕЯТЕЛЬНОСТИ

по специальности среднего профессионального образования 40.02.02 Правоохранительная деятельность

Подольск, 2022

Фонд оценочных средств по дисциплине **ЕН.01 Информатика и информационные технологии в профессиональной деятельности** разработан на основе Федерального государственного образовательного стандарта (далее – ФГОС) по специальности среднего профессионального образования (далее – СПО) 40.02.02 Правоохранительная деятельность, утвержденного приказом Министерства образования и науки России №509 от 12.05.2014, зарегистрированного в Министерстве юстиции России 21 августа 2014 г. № 33737.

Организация-разработчик:

Частное профессиональное образовательное учреждение «Московский областной современный колледж» (МОСК)

## СОДЕРЖАНИЕ

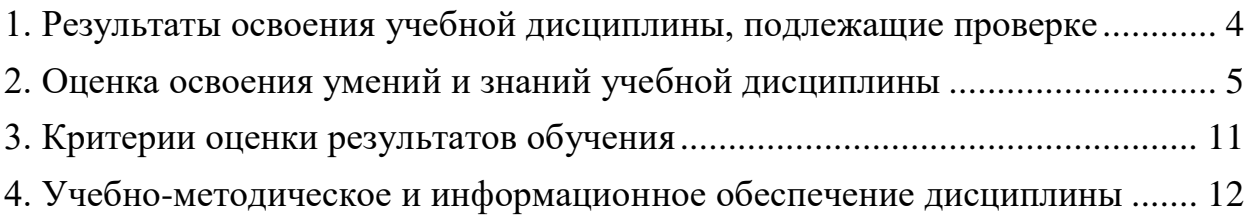

## <span id="page-3-0"></span>1. Результаты освоения учебной дисциплины, подлежащие проверке

В результате аттестации по учебной дисциплине осуществляется комплексная проверка следующих умений и знаний, а также динамика формирования компетенний:

| Код и наименование<br>профессиональных<br>и общих<br>компетенций<br>формируемых в<br>рамках<br>$\boldsymbol{\delta}$ исциплины $^{\mathrm{\textit{I}}}$ | Результаты обучения                                                                                                    | Критерии оценки                                                                                                    | Методы оценки                                                                                                    |
|----------------------------------------------------------------------------------------------------|----------------------------------------------------------------------------------------------------|----------------------------------------------------------------------------------------------------|----------------------------------------------------------------------------------------------------|
| OK, 6, OK 07,                                                                                                    | Знания:                                                                                                    | «Отлично»                                                                                                    | Компьютерное<br>$\bullet$                                                                                                    |
|                                                                                                    | основные методы и                                                                                                    | теоретическое                                                                                                    | тестирование<br>на                                                                                                    |
| OK 09, OK 10.<br>ПК 1.10.<br>ЛР 3, ЛР 4,<br>ЛР 10, ЛР 14                                                                                                | средства<br>поиска,<br>систематизации,<br>обработки, передачи и<br>защиты компьютерной и<br>правовой информации;<br>состав, функции и<br>конкретные возможности<br>аппаратно-программного<br>обеспечения;<br>состав, функции и<br>конкретные возможности<br>справочных<br>информационно-<br>правовых<br>И<br>информационно-<br>поисковых систем.<br>Умения:<br>$\mathbf c$<br>решать<br>использованием<br>компьютерной<br>техники<br>служебные<br>различные<br>задачи;<br>работать в локальной<br>глобальной<br>и<br>компьютерной сетях;<br>предотвращать<br>$\bf{B}$<br>служебной деятельности<br>ситуации,<br>связанные<br>$\mathbf{c}$<br>возможностями<br>несанкционированного<br>доступа к информации,<br>злоумышленной<br>модификации<br>информации и<br>утраты | содержание<br>курса<br>освоено<br>полностью,<br>без пробелов, умения<br>сформированы,<br>$_{\rm Bce}$<br>предусмотренные<br>программой учебные<br>задания<br>выполнены,<br>качество<br>ИХ<br>оценено<br>выполнения<br>высоко.<br>«Хорошо»<br>теоретическое<br>содержание<br>курса<br>освоено<br>полностью,<br>без<br>пробелов,<br>умения<br>некоторые<br>сформированы<br>недостаточно,<br>Bce<br>предусмотренные<br>программой учебные<br>задания<br>выполнены,<br>некоторые<br>ВИДЫ<br>заданий выполнены с<br>ошибками.<br>«Удовлетворительно»<br>теоретическое<br>содержание<br>курса<br>освоено частично, но<br>пробелы<br>$\rm He$<br>носят<br>существенного<br>характера,<br>необходимые умения | знание<br>терминологии<br>ПО<br>теме;<br>• Тестирование<br>Контрольная<br>работа<br>Самостоятельная<br>работа<br>Защита реферата<br>$\bullet$<br>Семинар<br>Выполнение<br>проекта;<br>• Наблюдение<br>за<br>выполнением<br>практического<br>задания<br>(деятельностью<br>студента)<br>Оценка<br>выполнения<br>практического<br>задания (работы)<br>• Подготовка<br>И<br>выступление<br>$\mathbf{c}$<br>докладом,<br>сообщением,<br>презентацией.<br>• Решение<br>ситуационной<br>задачи.<br>дифференцированны<br>й зачет |
|                                                                                                    | служебной информации.                                                                                                    | работы с освоенным<br>материалом<br>B<br>основном<br>сформированы,                                                                                                    |                                                                                                    |

 $1 B$  ходе оценивания могут быть учтены личностные результаты.

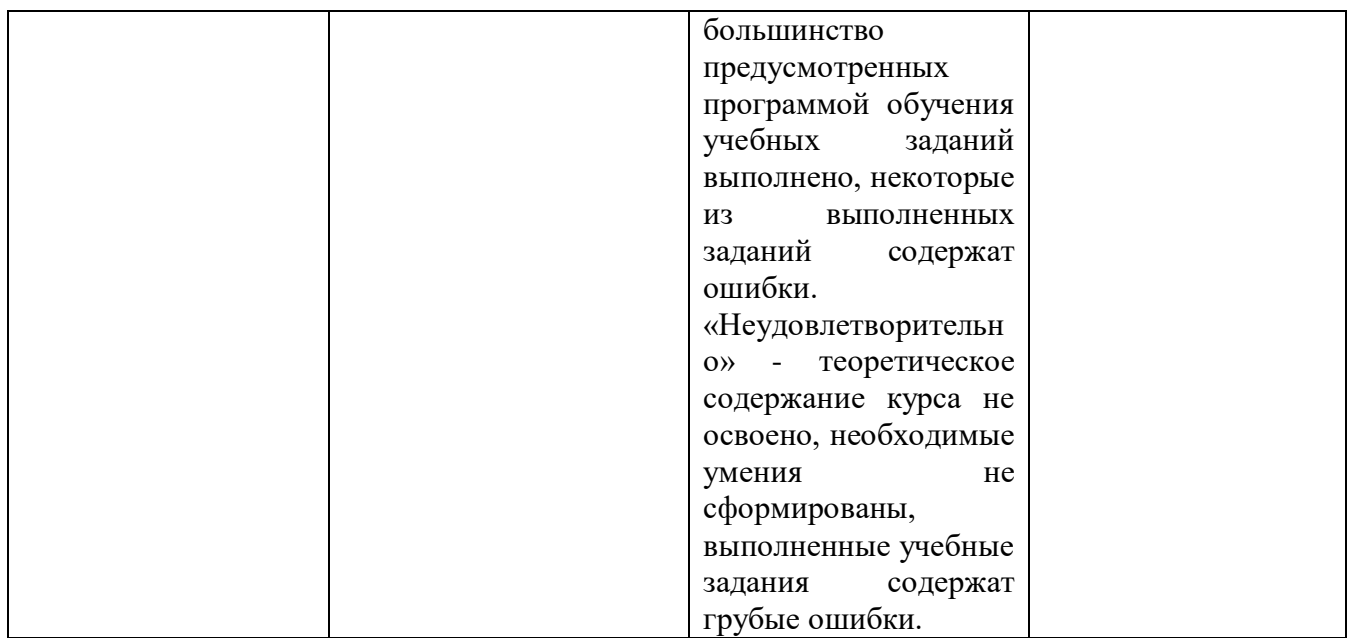

#### **2. Оценка освоения умений и знаний учебной дисциплины**

<span id="page-4-0"></span>Предметом оценки служат умения и знания, предусмотренные ФГОС по дисциплине «Информатика и информационные технологии в профессиональной деятельности», направленные на формирование компетенций. Оценка осуществляется поэтапно: текущий тестовый контроль по темам, защита рефератов (докладов, презентаций) и дифференцированный зачет.

Результаты выполнения практических и внеаудиторных самостоятельных работ, включающие решение задач, семинары, выполнение практических заданий так же оцениваются в процессе текущего контроля.

Разработан и используется комплект тестовых заданий с применением программы тестирования, который позволяет оперативно оценить уровень усвоения материала.

Текущий контроль успеваемости представляет собой проверку усвоения учебного материала, регулярно осуществляемую на протяжении курса обучения. Во время проведения учебных занятий дополнительно используются следующие формы текущего контроля – устный опрос, проверка конспектов, проверка самостоятельной работы.

Промежуточная аттестация по дисциплине «Информатика и информационные технологии в профессиональной деятельности» проводится в форме устного опроса или тестирования и решения практических задач.

Студенты допускаются к сдаче дифференциального зачета при выполнении всех видов самостоятельной работы, практических работ, предусмотренных рабочей программой учебной дисциплины «Информатика и информационные технологии в профессиональной деятельности».

Результаты дифференциального зачета промежуточной аттестации по учебной дисциплине отражаются в Экзаменационной (зачетной) ведомости (Приложение 1).

### **2.1. Типовые задания в тестовой форме для оценки знаний**

- 1. В состав персонального компьютера входит?
- А) Сканер, принтер, монитор
- Б) Видеокарта, системная шина, устройство бесперебойного питания

### **В) Монитор, системный блок, клавиатура, мышь**

Г) Винчестер, мышь, монитор, клавиатура

2. Все файлы компьютера записываются на?

### **А) Винчестер**

- Б) Модулятор
- В) Флоппи-диск
- Г) Генератор

### 3. Как включить на клавиатуре все заглавные буквы?

 $A)$  Alt + Ctrl

### **Б) Caps Lock**

- $B)$  Shift + Ctrl
- $\Gamma$ ) Shift + Ctrl + Alt

4. Как называется основное окно Windows, которое появляется на экране после полной загрузки операционной среды?

- А) Окно загрузки
- Б) Стол с ярлыками

### **В) Рабочий стол**

Г) Изображение монитора

5. Какую последовательность действий надо выполнить для запуска калькулятора в Windows?

А) Стандартные → Калькулятор

## **Б) Пуск → Программы → Стандартные → Калькулятор**

- В) Пуск → Стандартные → Калькулятор
- Г) Пуск → Калькулятор

6. Как называется программа файловый менеджер, входящая в состав операционной среды Windows?

#### **А) Проводник**

Б) Сопровождающий

В) Менеджер файлов

Г) Windows commander

7. Чем отличается значок папки от ярлыка?

А) Признак ярлыка – узелок в левом нижнем углу значка, которым он «привязывается» к объекту

Б) Значок ярлыка крупнее всех остальных значков

В) На значке ярлыка написана буква «Я»

### **Г) Признак ярлыка – маленькая стрелка в левом нижнем углу значка**

8. Для того, чтобы найти файл в компьютере надо нажать?

**А) Пуск → Найти → Файлы и папки**

Б) Пуск → Файлы и папки

В) Найти → Файл

Г) Пуск → Файл → Найти

9. Для настройки параметров работы мыши надо нажать?

А) Настройка → панель управления → мышь

Б) Пуск → панель управления → мышь

В) Пуск → настройка → мышь

### **Г) Пуск → настройка → панель управления → мышь**

10. Как установить время, через которое будет появляться заставка на рабочем столе Windows?

## **А) Свойства: экран → Заставка → Интервал**

Б) Заставка → Период времени

- В) Свойства: экран → Заставка → Время
- Г) Свойства: Интервал

11. В какой программе можно создать текстовый документ (отчет по научной работе)?

А) Windows Word

### **Б) Microsoft Word**

- В) Microsoft Excel
- Г) Microsoft Power Point

12. Какую кнопку надо нажать для вставки скопированного текста в Microsoft Word?

- $A)$   $\delta$
- Б)  $F$
- **В) \***
- $\Gamma$

13. Какую последовательность операций в Microsoft Word нужно выполнить для редактирования размера кегля шрифта в выделенном абзаце?

А) Вызвать быстрое меню → шрифт → размер

Б) Формат → шрифт → размер

В) На панели Форматирование изменить размер шрифта

**Г) Подходят все пункты а, б и в**

14. Как найти в тексте документа Microsoft Word необходимое слово?

A)  $Ctrl + F12$ 

## **Б) Правка → найти**

- В) Сервис → найти
- Г) Подходят все пункты а, б и в

15. Как сделать так, что компьютер самостоятельно создал оглавление (содержание) в документе Microsoft Word?

- А) Правка → оглавление и указатели
- **Б) Вставка → ссылка → оглавление и указатели**
- В) Правка → оглавление
- $\Gamma$ ) Формат  $\rightarrow$  оглавление и указатели

16. Как установить язык проверки орфографии в документе Microsoft Word?

- А) Сервис → параметры → язык
- Б) Параметры → язык → установить
- В) Сервис → настройка → язык
- **Г) Сервис → язык → выбрать язык**

17. Какую нужно нажать кнопку в Microsoft Word для создания таблицы?

- $A)$  #
- $E$ )  $E$
- 
- **В) \***
- $\Gamma$ ) 圖

18. Для создания многоколонного документа Word (например, газеты) нужно нажать кнопку?

- $_{\rm A}$ )  $\equiv$  $E) \equiv$
- $B$ )
- **Г) \***

19. Какие панели инструментов имеются в табличном редакторе Excel?

- А) Стандартная, форматирование
- Б) Внешние данные, формы
- В) Сводные таблицы, элементы управления
- **Г) Подходят все пункты а, б и в**

20. Как в рабочей книге Microsoft Excel создать колонтитулы?

- А) Вставка → колонтитулы
- **Б) Вид → колонтитулы**
- В) Сервис → колонтитулы

 $\Gamma$ ) Параметры  $\rightarrow$  колонтитулы

21. Что такое табличный процессор Excel, его назначение?

A) Excel это приложение MS Windows, которое позволяет редактировать текст, рисовать различные картинки и выполнять расчеты

## Б) Excel - предназначен для обработки данных (расчетов и построения диаграмм), представленных в табличном виде

B) Excel - программное средство, предназначенное для редактирования данных наблюдений

Г) Процессор, устанавливаемый в компьютере и предназначенный для обработки данных, представленных в виде таблицы

22. Как сделать так, чтобы введенные в ячейку Excel числа воспринимались как текст?

А) Числа, введенные в ячейку, всегда воспринимаются Excel только как числа

Б) Выполнить команду Формат  $\rightarrow$  Ячейки... и на вкладке "Формат ячеек - Число" выбрать «Текстовый»

В) Сервис → параметры → текстовый

Г) Просто вводить число в ячейку. Компьютер сам определит число это или текст

## 2.2. Задания для выполнения практических работ

Практические задания

1. В MS Excel составьте таблицы и введите формулы для расчета одного из видов учетной информации.

2. В MS Excel составьте таблицы и введите формулы для расчета справкилоклала.

3. В MS Excel составьте таблицы и введите формулы для расчета лиетического питания.

4. В MS Excel составьте таблицы и введите формулы для расчета наличие свободного коечного фонда.

5. В MS Excel составьте таблицу, содержащую сведения о сотрудниках и проведите выборку данных по фильтрам.

6. Используя формы документов «КонсультантПлюс», создайте расписку в получении денежных средств.

7. Продемонстрируйте технологию создания шаблона наиболее часто используемого документа для автоматизации деятельности сотрудника.

8. Используя метод консолидации в MS Excel, проиллю стрируйте технологию составления сводных отчетов.

9. Создайте поисковый запрос на поиск предложенной информации в Интернете. Оцените свойства найденной информации.

10. Опишите риски информационной безопасности предложенного условного предприятия.

Темы рефератов (докладов, презентаций)

1. Создание компьютерных презентаций с помощью PowerPoint.

2. Достоинства и недостатки PowerPoint.

- 3. Разработка тестов с помощью презентации.
- 4. Назначение презентационной графики.
- 5. Дизайн презентаций.

6. Графическая информация и средства ее обработки.

7. Редактор растровой графики AdobePhotoshop.

8. Виды многополосной продукции, их преимущества и недостатки.

9. Принципы защиты информации от несанкционированного доступа.

10. Защита компьютера от несанкционированного доступа.

11. Простые методы защиты от преднамеренного доступа.

12. Анализ эффективности современных программных средств защиты беспроводных сетей от несанкционированного доступа.

13. Методы и средства удаленного доступа.

- 14. Основные угрозы безопасности.
- 15. Методы и средства защиты от компьютерных вирусов.
- 16. Принципы проектирования системы защиты.

17. Государственно-правовое обеспечение безопасности информационного пространства.

### **2.3. Типовые вопросы для дифференцированного зачета**

- 1. Классификация информационных технологий.
- 2. Технические средства информационных технологий.
- 3. Основное и периферийное оборудование
- 4. Классификация ПО.
- 5. Назначение и виды архиваторов. Понятие сжатия, степени сжатия.
- 6. Возможности MS Word.
- 7. Назначение, основные функции MS Word.
- 8. Интерфейс. Создание, редактирование, форматирование документа.
- 9. Создание сносок, оглавления.
- 10. Работа с таблицами и диаграммами.
- 11. Возможности MS Excel. Строки и столбцы таблицы.
- 12. MS Excel. Ячейки и их адресация.
- 13. MS Excel. Типы и формат данных.
- 14. MS Excel. Формулы. Встроенные функции.
- 15. MS Excel. Печать документов. Построение диаграмм и графиков.
- 16. MS Excel. Использование таблиц как базы данных.
- 17. Применение Excel для финансовых расчетов
- 18. Понятие системы управления базами данных
- 19. Возможности MS Access.
- 20. MS Access. Основные понятия базы данных.
- 21. Основные объекты базы данных.
- 22. MS Access. Типы и формат данных
- 23. MS Access. Создание таблиц
- 24. MS Access. Создание запросов
- 25. MS Access. Создание отчетов
- 26. Программа PowerPoint. Назначение, возможности программы
- 27. Понятие компьютерной безопасности.
- 28. Основные положения информационной безопасности
- 29. Компьютерные вирусы.
- 30. Методы защиты от компьютерных вирусов.
- 31. Средства антивирусной защиты.
- 32. Использование антивирусных программ.
- 33. Компьютерные сети.
- 34. Интернет. Глобальные сети.
- 35. Поисковые системы.
- 36. Услуги компьютерных сетей.
- 37. Электронная почта. Видеоконференции.
- 38. Справочно-правовые системы
- 39. СПС КонсультантПлюс. Назначение и особенности. Возможности
- системы 40. Объект, его свойства и методы.
- <span id="page-10-0"></span>41. СПС «Гарант». Назначение и особенности

#### **3. Критерии оценки результатов обучения**

#### **Критерии оценки компьютерного тестирования:**

При проведении текущего контроля успеваемости в виде тестирования количество вопросов для студента - 30. Вопросы для студентов выдаются случайным образом, поэтому одновременно студенты отвечают на разнообразные по уровню сложности тестовые задания следующего типа: выбор одного правильного ответа; выбор нескольких правильных ответов. На выполнение заданий отводится 40 минут.

Знания студентов оцениваются по пятибалльной системе.

Количество правильных ответов:

85-100% - отлично,

70-84% - хорошо,

50-69% - удовлетворительно,

0-49% - неудовлетворительно.

#### **Критерии оценивания практических работ:**

При подготовке к практической работе рекомендуется использовать конспекты лекций, учебно-методическое и информационное обеспечение дисциплины. Каждое задание практической работы оценивается по пяти бальной шкале:

Оценка «отлично» выставляется при соблюдении следующих условий: студент выполняет практические задачи в полном объѐме, отвечает на все поставленные в практической задаче вопросы, выполняет все задания практической задачи.

Оценка «хорошо» выставляется по следующим критериям: студент допускает в решении практической задачи незначительные неточности; правильно применены теоретические знания.

Оценка «удовлетворительно» выставляется по следующим критериям: допускает в решении практической задачи значительные неточности, в том числе неточно применены теоретические знания.

Оценка «неудовлетворительно» выставляется по следующим критериям: студент не выполняет задания практической задачи, ответы содержат существенные ошибки.

#### **Критерии оценки промежуточной аттестации:**

При проведении промежуточной аттестации вопросы к дифференцированному зачету распределяется по уровню сложности. Обязательная часть включает вопросы, составляющие необходимый и достаточный минимум усвоения знаний и умений в соответствии с требованиями ФГОС СПО. На подготовку к устному ответу студенту отводится не более 40 минут. Время устного ответа студента составляет 10 минут.

Знания студентов оцениваются по пятибалльной системе.

5 «отлично» - глубоко и прочно усвоен весь программный материал; последовательно и точно построена речь; отсутствуют затруднения с ответами на дополнительные или уточняющие вопросы;

4 «хорошо» - усвоен весь программный материал; в речи имеются незначительные неточности; правильно применены теоретические знания; на большинство дополнительных или уточняющих вопросов дан ответ;

3 «удовлетворительно» - усвоена основная часть программного материала; речь не содержит «деталей»; недостаточно-правильные формулировки; на большинство дополнительных или уточняющих вопросов испытываются затруднения в ответе;

2 «неудовлетворительно» - не усвоена значительная часть программного материала; ответ содержит существенные ошибки.

В ходе оценивания могут быть учтены личностные результаты.

### <span id="page-11-0"></span>**4. Учебно-методическое и информационное обеспечение дисциплины**

#### *Основная литература:*

1. Гаврилов, М. В. Информатика и информационные технологии : учебник для среднего профессионального образования / М. В. Гаврилов, В. А. Климов. — 4-е изд., перераб. и доп. — Москва : Издательство Юрайт, 2022. — 383 с. — (Профессиональное образование). — ISBN 978-5-534-03051- 8. — Текст : электронный // Образовательная платформа Юрайт [сайт]. — URL: <https://urait.ru/bcode/489603>

2. Информационные технологии в юридической деятельности : учебник и практикум для среднего профессионального образования / Т. М. Беляева, А. Т. Кудинов, Н. В. Пальянова, С. Г. Чубукова ; ответственный редактор С. Г. Чубукова. — 3-е изд., перераб. и доп. — Москва : Издательство Юрайт, 2022. — 314 с. — (Профессиональное образование). — ISBN 978-5-534-00565- 3. — Текст : электронный // Образовательная платформа Юрайт [сайт]. — URL: <https://urait.ru/bcode/489876>

3. Советов, Б. Я. Информационные технологии : учебник для среднего профессионального образования / Б. Я. Советов, В. В. Цехановский. — 7-е изд., перераб. и доп. — Москва : Издательство Юрайт, 2022. — 327 с. — (Профессиональное образование). — ISBN 978-5-534-06399-8. — Текст : электронный // Образовательная платформа Юрайт [сайт]. URL: <https://urait.ru/bcode/489604>

#### *Дополнительная литература:*

1. Информационные технологии в юридической деятельности : учебник для среднего профессионального образования / П. У. Кузнецов [и др.] ; под общей редакцией П. У. Кузнецова. — 3-е изд., перераб. и доп. — Москва : Издательство Юрайт, 2022. — 325 с. — (Профессиональное образование). — ISBN 978-5-534-06989-1. — Текст : электронный // Образовательная платформа Юрайт [сайт]. — URL: <https://urait.ru/bcode/494297>

2. Мамонова, Т. Е. Информационные технологии. Лабораторный практикум : учебное пособие для среднего профессионального образования / Т. Е. Мамонова. — Москва : Издательство Юрайт, 2022. — 178 с. — (Профессиональное образование). — ISBN 978-5-534-07791-9. — Текст : электронный // Образовательная платформа Юрайт [сайт]. URL: <https://urait.ru/bcode/494491>

3. Лебедев, В. М. Программирование на VBA в MS Excel : учебное пособие для среднего профессионального образования / В. М. Лебедев. — 2-е изд., испр. и доп. — Москва: Издательство Юрайт, 2022. — 306 с. — (Профессиональное образование). — ISBN 978-5-534-13222-9. — Текст : электронный // Образовательная платформа Юрайт [сайт]. URL: <https://urait.ru/bcode/491092>

### *Интернет-источники:*

1. Огромный выбор конспектов лабораторных и практических работ, инструкционные и технологические карты почти на все основные темы курса http://www.metod-kopilka.ru/page-2-1.html

2. Электронная библиотечная система (ЭБС) «Университетская библиотека ONLINE» https://urait.ru /

3. Компьютерная справочная правовая система «Консультант Плюс» http://www.consultant.ru/

Приложение 1

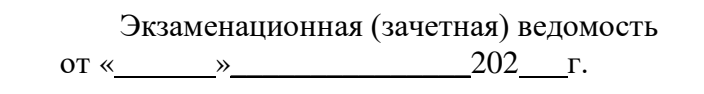

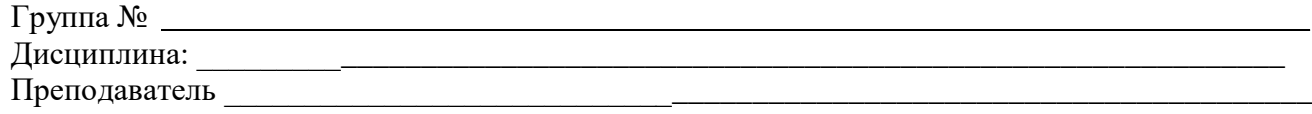

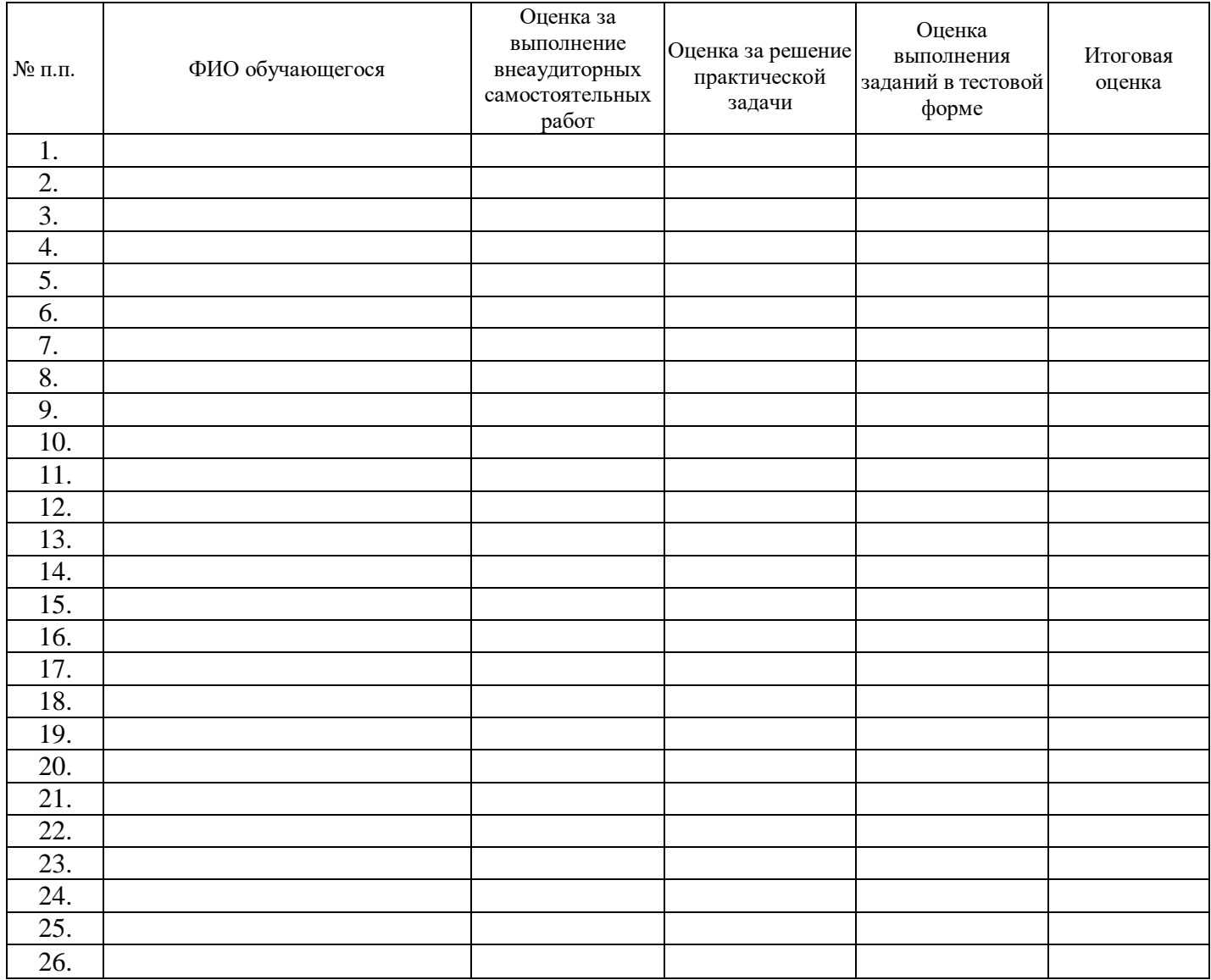

подпись